| Name: Date: |
|-------------|
|-------------|

## **MAG-LEV CAR DESIGN**

Directions: Follow the steps below, in order, to create your mag-lev car design.

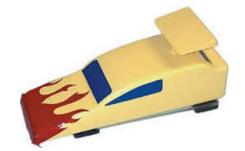

- Step 1- Use the grid paper below to design your mag lev car (side profile). Each grid line is one half-inch.
- Step 2- Show car design to teacher for approval and to check-out a computer.
- Step 3- Create a new part file, start a new 2D sketch on the front view, and create the foam block \*Dimensions of the foam block are 8" x 2" and extruded to 2.5"
- Step 4- Create a new 2D sketch on the front view, and transfer your design and measurements (from below) onto the block.
- Step 5- Cut the shape of your car out (using the extrusion tool).
- Step 6- Create sketches and extrusions to add wheels, windows, antennas, etc.
- Step 7- "Paint" your car using the color and material tools.
- Step 8- Save your car design to your H: drive. If finished early, you may free draw in Inventor, read, or work on homework.

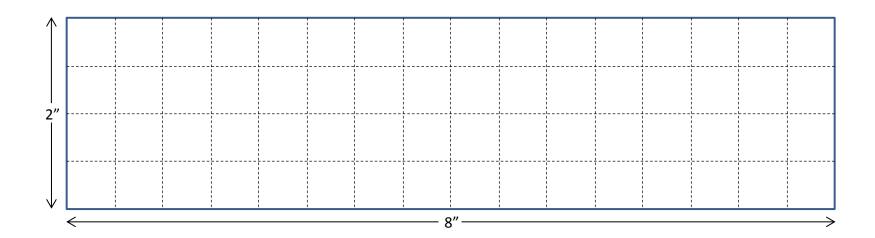